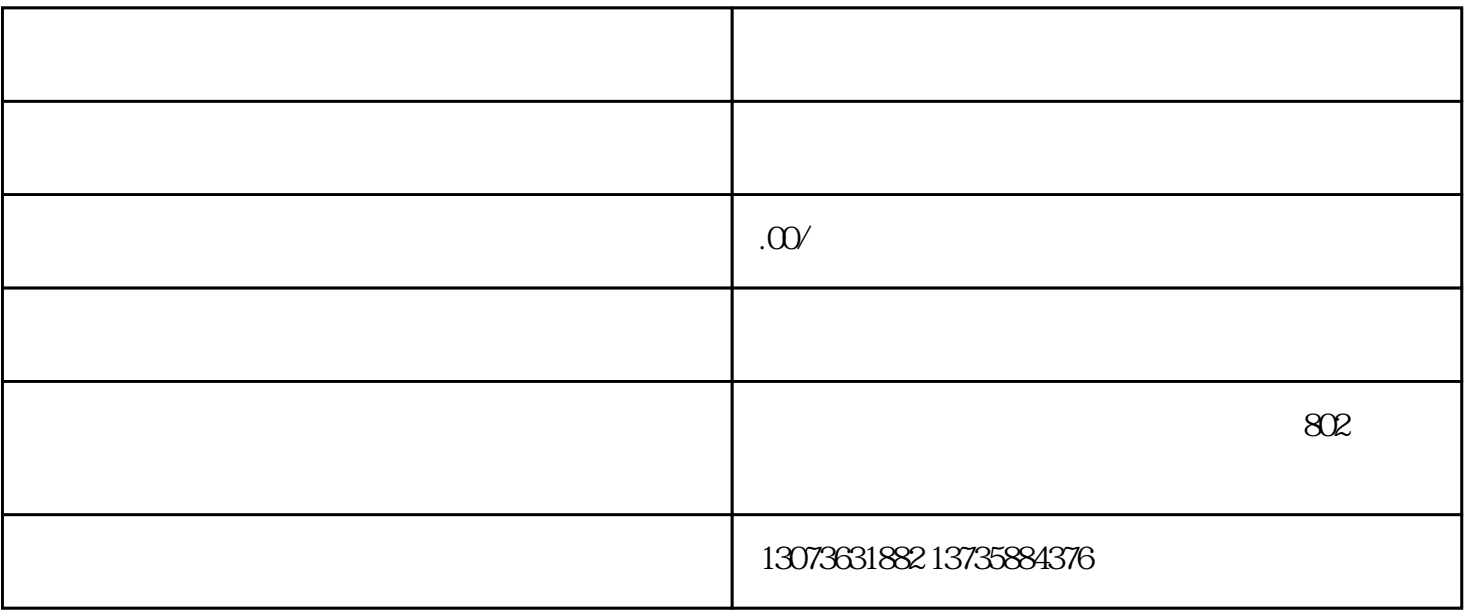

影视二次创作所需的生肉资[源\[1\]下](https://zhuanlan.zhihu.com/p/482703795#ref_1)载

 $1.$  app

- $2.$  $\overline{3}$
- $4.$
- 1.  $\blacksquare$
- 2. ACGN
- $3.$